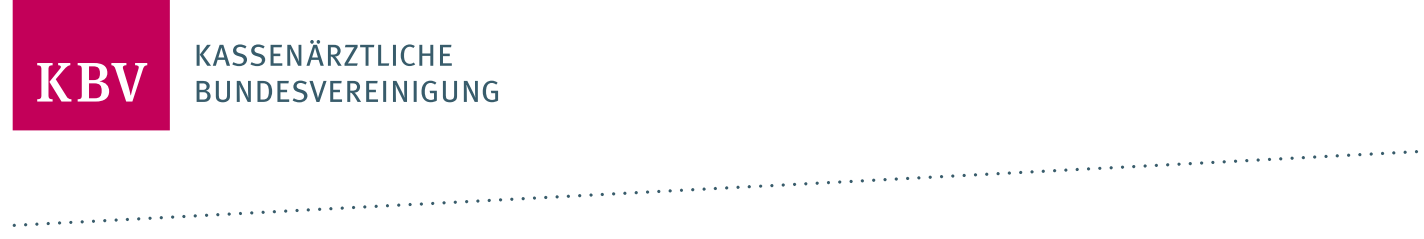

# **ANTRAG AUF ZERTIFIZIERUNG KURÄRZTLICHE ABRECHNUNG**

[KBV\_ITA\_FMEX\_AAZ\_KVDT\_KADT]

**KASSENÄRZTLICHE BUNDESVEREINIGUNG**

**DEZERNAT DIGITALISIERUNG UND IT IT IN DER ARZTPRAXIS**

**23. DEZEMBER 2022**

**VERSION: 4.1**

**DOKUMENTENSTATUS: IN KRAFT**

## **ANTRAG AUF ZERTIFIZIERUNG** KURÄRZTLICHE ABRECHNUNG

## 1 ALLGEMEINE ANGABEN

Die Einleitung der Zertifizierung für das oben genannte Zertifizierungsthema wird durch die Übergabe dieses Antrages an die Kassenärztliche Bundesvereinigung (KBV) initiiert.

#### **1.1 ANTRAGSSTELLER**

Antragssteller ist die juristische oder natürliche Person, die für die Einhaltung der in diesem Antrag bezeichneten Zulassungskriterien gegenüber der KBV verantwortlich zeichnet.

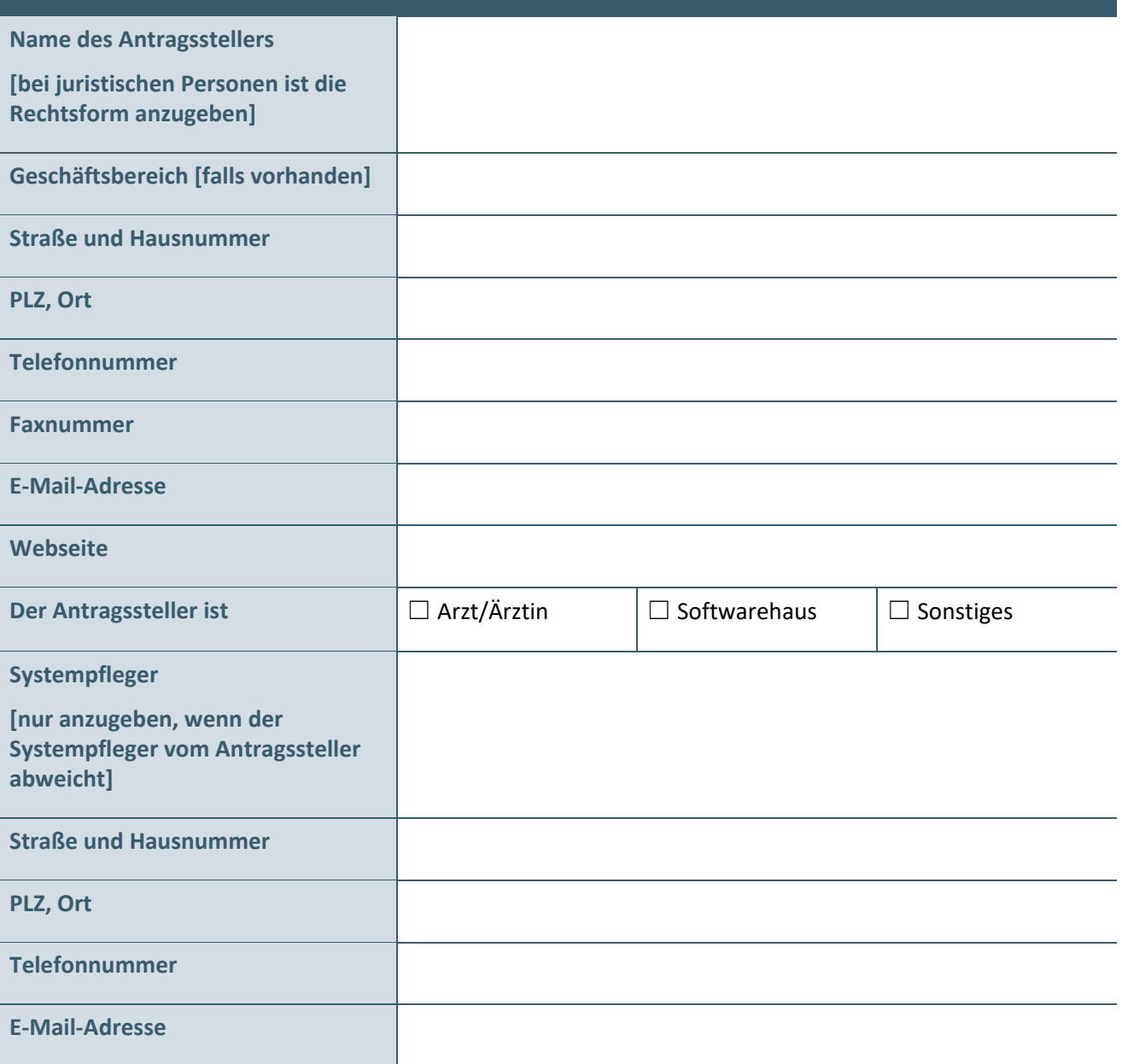

#### **1.2 OPTIONALE ANGABEN FÜR KOSTENBESCHEIDE**

Nur anzugeben, wenn abweichend von Abschnitt 1.1.

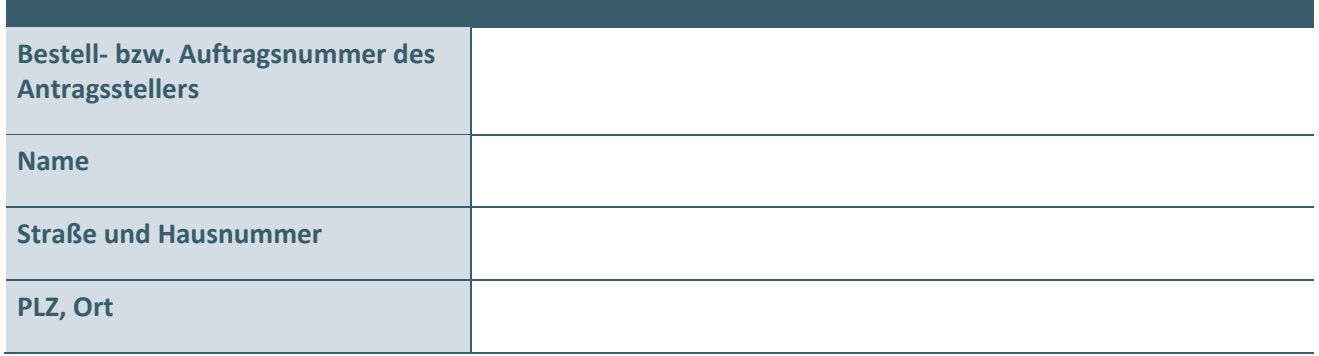

#### **1.3 ZERTIFIZIERUNGSGEGENSTAND**

Bitte geben Sie die Bezeichnung und Identnummer (falls vorhanden) des Zertifizierungsgegenstandes an.

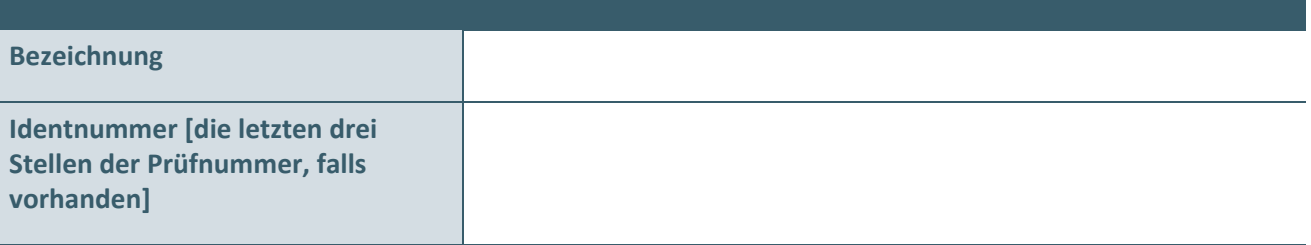

#### **1.4 BETRIEBSSYSTEME**

Bitte geben Sie im Folgenden an, welche Client-Betriebssysteme unterstützt werden.

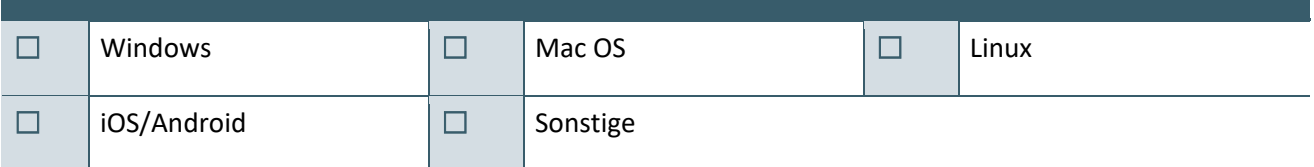

## 2 REALISIERUNG VON ANFORDERUNGEN

#### **2.1 ANFORDERUNGSDOKUMENTE**

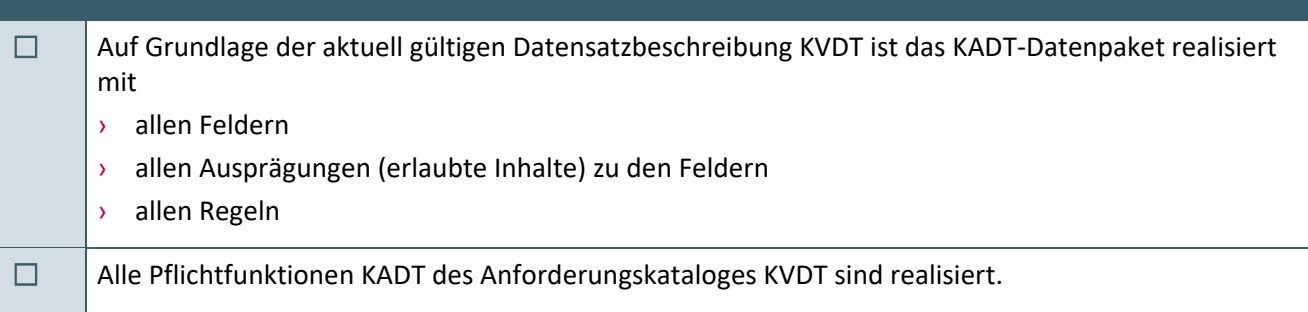

#### **2.2 ÜBERTRAGUNG PRÜFNACHWEIS NACH VSDM-AKTUALISIERUNG**

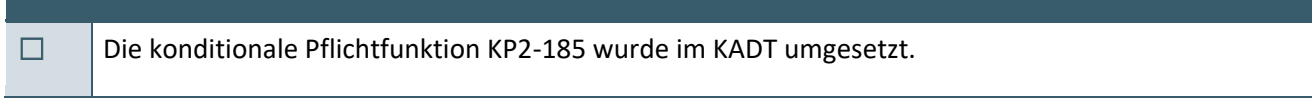

#### **2.3 REALISIERTE OPTIONALE FUNKTIONEN ADT**

Folgende optionale ADT Funktionen sind gem. Anforderungskatalog KVDT realisiert.

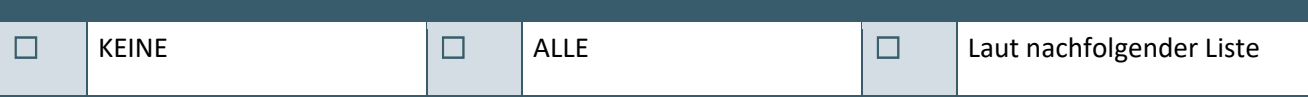

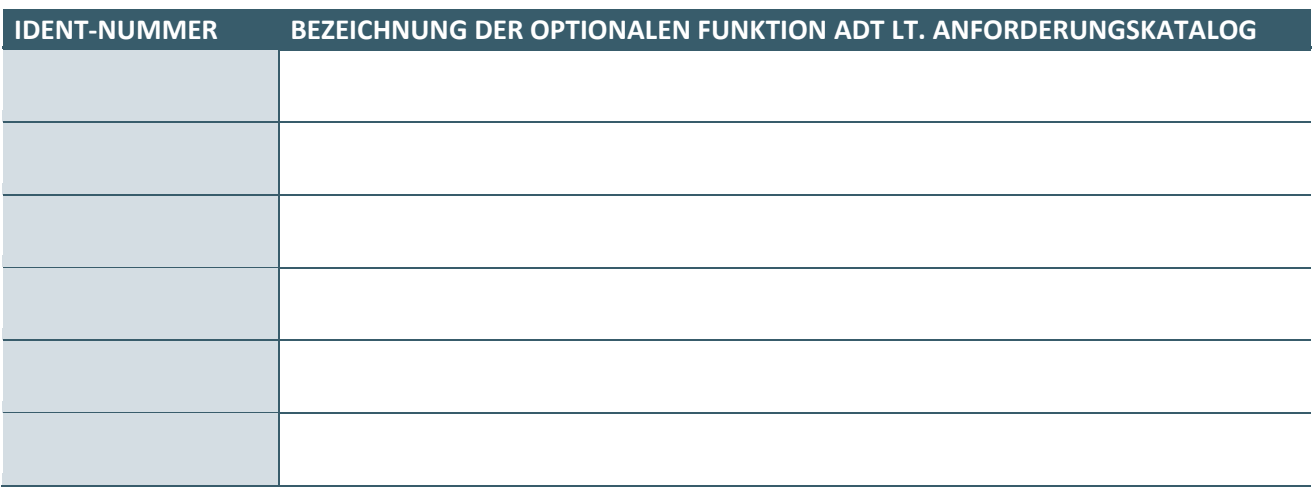

## 3 ANLAGE ZU DEN KONTAKTDATEN

Es ist zwingend notwendig den Ansprechpartner für das vorliegende "Zertifizierungsthema" sowie die "Geschäftsführung" zu benennen.

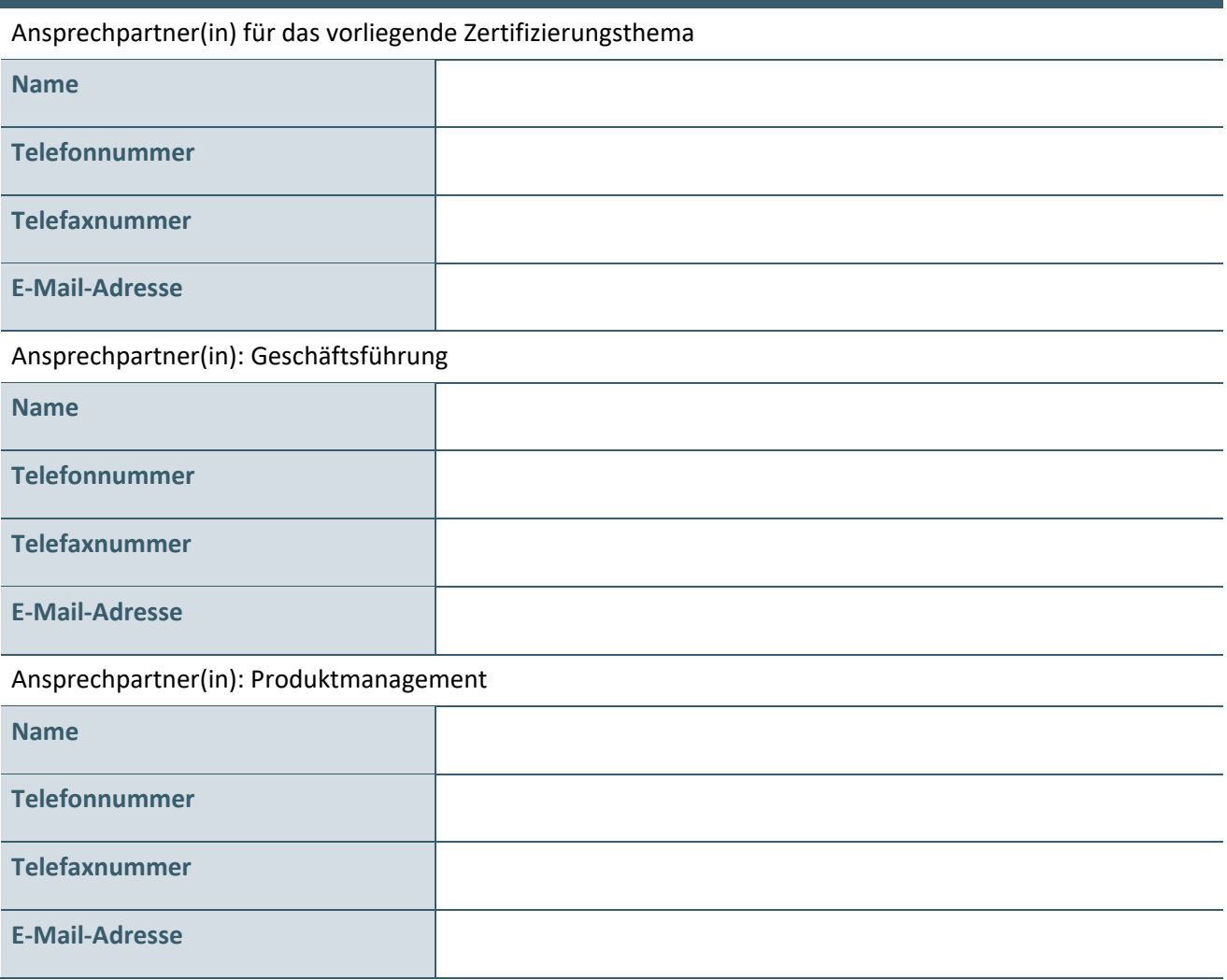

## 4 KENNTNISNAHME DURCH DEN ANTRAGSSTELLER

#### **I. Zertifizierungsrahmen**

- (1) Die Zertifizierung wird im Rahmen einer Ergebnis- und/oder Sichtprüfung durchgeführt, abhängig davon ob diese Prüfung im Rahmen der ADT Zertifizierung erfolgt.
- (2) Die Rezertifizierung kann im Rahmen einer Ergebnis- und/oder Sichtprüfung durchgeführt werden.
- (3) Bei erfolgreichem Abschluss bestätigt die KBV mit Vergabe einer entsprechenden Prüfnummer die Zulassung.
- (4) Die Laufzeit der Zulassung beträgt 36 Monate.
- (5) Die Kosten der Zertifizierung können der folgenden Tabelle entnommen werden.

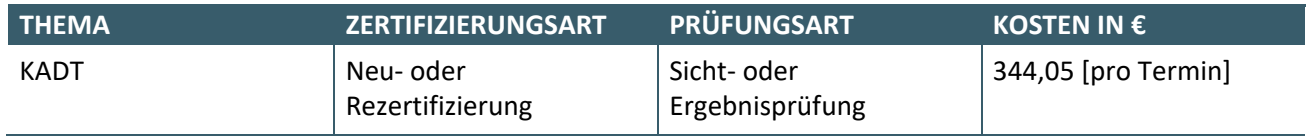

#### **II. Änderungen am Zertifizierungsgegenstand und der Angaben im Antrag auf Zertifizierung**

- (1) Bei Änderungen der Anschrift, der Verantwortlichkeit und der Bezeichnung des Zertifizierungsgegenstandes wird die KBV unverzüglich unterrichtet.
- (2) Bei Änderungen des Zertifizierungsgegenstandes muss der Antragsteller die KBV noch vor Auslieferung an die Anwender informieren. Mittels einer formlosen Änderungsanzeige teilt der Antragsteller der KBV mit, welche Änderungen am Zertifizierungsgegenstand vorgenommen wurden. Die KBV entscheidet im Einzelfall, ob eine Zertifizierung notwendig ist und ggf. ein neuer Antrag auf Zertifizierung eingereicht werden muss.
- (3) Bei weiteren Änderungen, die nicht zur Einhaltung der KBV-Vorgaben führen, kann zum Erlöschen der Zulassung führen.
- (4) Von der Anzeigepflicht ausgenommen sind alle Anpassungen, die sich aufgrund der turnusmäßigen und in der Regel quartalsweise vorgegebenen Änderungsanforderungen der KBV ergeben.

#### **III. Update und weitere Vereinbarungen**

- (1) Ein Anwenderhandbuch wurde erstellt und kann der KBV auf Anforderung kurzfristig (innerhalb 2 Wochen) zur Verfügung gestellt werden.
- (2) Der Zertifizierungsgegenstand darf keine Applikationen enthalten, die vertragsärztlichen Abrechnungsbestimmungen zu umgehen.
- (3) Der Antragsteller akzeptiert die aktuellen Bedingungen aus dem Dokument "Zertifizierungsrichtlinie der KBV" [KBV\_ITA\_RLEX\_Zert], sowie zukünftige Aktualisierungen dieser Richtlinie.
- (4) Werden im Produktivbetrieb Fehler am Zertifizierungsgegenstand festgestellt, so muss der Antragsteller dafür sorgen, dass diese Fehler umgehend beseitigt und die fehlerfreie Version den Anwendern schnellstmöglich zur Verfügung gestellt werden. Die KBV kann in diesem Zusammenhang den Antragsteller zu einer Stellungnahme auffordern.
- (5) Der Antragsteller stellt sicher, dass dem Anwender, die über das Update der KBV aktualisierten Anforderungen und Stammdateien, rechtzeitig zum entsprechenden Gültigkeitsbeginn zur Verfügung gestellt werden. Alle gesetzlichen und vertraglichen Vorgaben, die die KBV veröffentlicht, müssen zum vorgesehenen Zeitpunkt umgesetzt werden.
- (6) Der Antragsteller akzeptiert die Lizenzvereinbarung aus dem Dokument "Lizenzvereinbarung Software für Softwarehersteller" [KBV\_ITA\_ VGEX\_Lizenzvereinbarung].

#### **IV. Umgang mit dem privaten Schlüssel**

Der Antragsteller akzeptiert in Bezug auf den privaten Schlüssel (KBV-SWH-Schlüssel) zur Entschlüsselung der Stammdateien, Blankoformularvorlagen, Vorlagen der digitalen Muster und allgemein nutzbarer Schlüsselpaare, folgende Punkte:

- (1) Die Weitergabe des privaten KBV-SWH-Schlüssels an unberechtigte Dritte ist untersagt.
- (2) Der private KBV-SWH-Schlüssel darf ausschließlich zum Zweck der Entschlüsselung von Daten verwendet werden, die von der KBV zur Verfügung gestellt wurden.
- (3) Der private KBV-SWH-Schlüssel ist sicher aufzubewahren und darf ausschließlich den berechtigten Nutzern des Antragstellers für den Zertifizierungsgegenstand in Räumen des Antragstellers zur Verfügung stehen.
- (4) Bei Verlust des privaten KBV-SWH-Schlüssels muss die KBV unverzüglich informiert werden. Durch die KBV wird ein neuer privater KBV-SWH-Schlüssel zur Verfügung gestellt. Der Antragsteller verpflichtet sich gegenüber der KBV und Dritten zur Übernahme aller Kosten, die diesen durch den Verlust des Schlüssels entstehen.
- (5) Der private KBV-SWH-Schlüssel darf nicht in ein Softwareprodukt des Antragstellers und somit auch nicht in das an die Anwender ausgelieferte XKM integriert werden.
- (6) Verliert der Zertifizierungsgegenstand die Zulassung oder wird dieser eingestellt, so muss der Antragsteller den KBV-SWH-Schlüssel vernichten/entfernen und darf diesen nicht mehr einsetzen.

#### **V. Sonstiges**

- (1) Der Antragsteller räumt der KBV das unwiderrufliche Recht ein, seine Stellungnahmen den Kassenärztlichen Vereinigungen zur vertraulichen und internen Verwendung zur Verfügung zu stellen, soweit dieses erforderlich ist.
- (2) Jede von diesem Antrag abweichende Angabe kann den Widerruf und die Rücknahme der Zulassung bewirken.
- (3) Der Widerruf hat zur Folge, dass Kassenärztliche Vereinigungen, Datenannahmestellen und Kostenträgerstellen, die mit dem Zertifizierungsgegenstand erstellten Daten zurückweisen können.
- (4) Der Antragsteller versichert mit seiner Unterschrift die Richtigkeit und Vollständigkeit der in diesem Antrag aufgeführten Aussagen.
- (5) Der Antragsteller wird unter Nennung des Zertifizierungsgegenstandes und weiterer hersteller- und zertifizierungsbezogener Informationen in den Zulassungslisten der KBV veröffentlicht.

Ort, Datum Unterschrift

Name in Druckbuchstaben

**Ansprechpartner:**

Dezernat Digitalisierung und IT

IT in der Arztpraxis Tel.: 030 4005-2077, pruefstelle@kbv.de

Kassenärztliche Bundesvereinigung Herbert-Lewin-Platz 2, 10623 Berlin pruefstelle@kbv.de, www.kbv.de